Article

Peter Steiwer · Mar 10, 2017 1m read

## DeepSee Tips & Tricks: Auto-execute

By default, Analyzer executes queries as components are added. Often, there are times where you may know exactly what you are looking to do, and you do not want Analyzer to execute 5 queries as you drag and drop items onto rows/columns and select your filters. This is where toggling Auto-execute off can help.

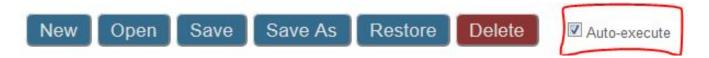

When Auto-execute is off, the query will not be executed until Auto-execute is turned on, or the "Refresh the table" button is used.

This provides the ability to quickly construct a query without needing to wait for incomplete queries to execute.

#Analyzer #Beginner #Tips & Tricks #Caché #InterSystems IRIS #InterSystems IRIS BI (DeepSee)

Source URL: https://community.intersystems.com/post/deepsee-tips-tricks-auto-execute